*Quand l'informatique vise l'omnipratique*

# *Les moteurs de recherche dans Internet pour un maximum d'efficacité !*

Michel Cauchon

**5**

*Comme nous l'avons vu dans l'article précédent, interroger des banques de données présélectionnées est « le chemin royal » pour obtenir des réponses à nos questions cliniques. Que faire lorsque nos signets (favoris) ou nos abonnements ne sont pas bien établis ?* 

**G**RÂCE À INTERNET, l'information médicale semble<br>facilement et rapidement accessible par quelques clics… D'ailleurs, de nombreux outils de recherche « puissants » sont offerts sur le Web et de multiples sites « annuaires » proposent une liste impressionnante de « bonnes » adresses.

Il est facile de naviguer avec la souris, de taper quelques mots dans une fenêtre de recherche et de trouver des centaines de résultats de toute sorte ! Quel outil de recherche utiliser et comment le faire efficacement pour obtenir rapidement une information pertinente et de qualité ?

Se familiariser avec certains sites répertoires et leurs outils de recherche est une étape préliminaire fon-

*Le Dr Michel Cauchon, omnipraticien, exerce à l'Unité de médecine familiale de l'Hôpital de l'Enfant-Jésus et est professeur agrégé de clinique à l'Université Laval, à Québec.*

# *Encadré*

# *Quelques définitions*

### **Moteur de recherche**

Programme informatique qui indexe, de façon systématique, des sites Internet et leurs documents.

### **Banque de données**

Collection structurée de documents médicaux regroupés selon un thème ou selon le type de publication, avec indexation et outil de recherche facilitant son utilisation.

### **Site répertoire**

Sélection d'adresses électroniques ou de documents médicaux avec description, évaluation et moteur de recherche.

damentale de la recherche d'information médicale dans Internet afin d'obtenir des réponses à des questions cliniques. En plus de fournir une liste d'adresses, un site répertoire de qualité trie sur le volet les sites

*Un moteur de recherche « spécialisé » dans la recherche d'information clinique, comme SUMSearch et TRIPdatabase, est la voie la plus efficace et celle qui offre la meilleure assurance de qualité.*

*Un site répertoire, tel que le « Répertoire des sites d'information en santé fondée sur les preuves scientifiques », trie sur le volet les sites médicaux selon la pertinence et la rigueur de leur contenu scientifique.*

*Pour une utilisation optimale d'un outil de recherche comme Google ou de la banque de données MEDLINE, il faut utiliser la section « recherche avancée » ou « guide d'emploi » souvent disponible dans le menu du site.*

*Repères*

### *Tableau*

# *Principaux moteurs de recherche utiles au clinicien*

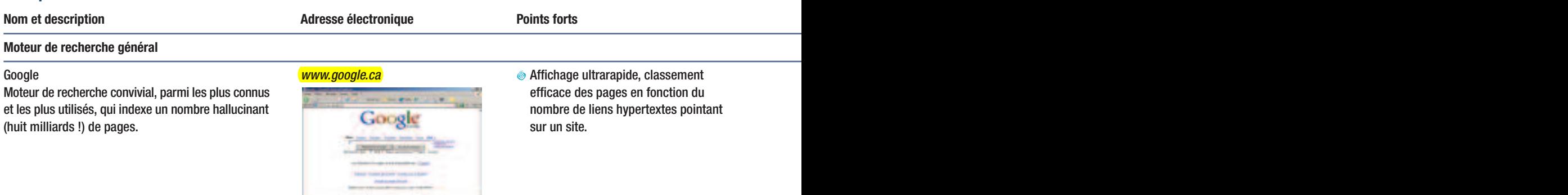

### **Moteur de recherche spécialisé pour obtenir des réponses à des questions cliniques**

Outil de recherche d'information clinique parrainé les types de documents et selon leur **O** Pas de la rigueur de la rigueur de la rigueur de la rigueur de la rigueur de la rigueur de la rigueur de la rigueur de la rigueur par l'Université du Texas qui regroupe les ressources niveau d'approfondissement méthodologique des différents si suivantes : manuel Merck, guides de pratique (du général au particulier). américains du National Guideline Clearinghouse, **O** De plus, le site suggère des stratégies résumés des revues systématiques de la Librairie pour raffiner la recherche. Cochrane, résumés critiques des revues **O** La sélection des sites est fonction systématiques de la littérature recensée par de la débuté de leur pertinence clinique et de l'Université York (DARE) et MEDLINE avec les filtres la synthèse des connaissances. méthodologiques (*Clinical Queries*).

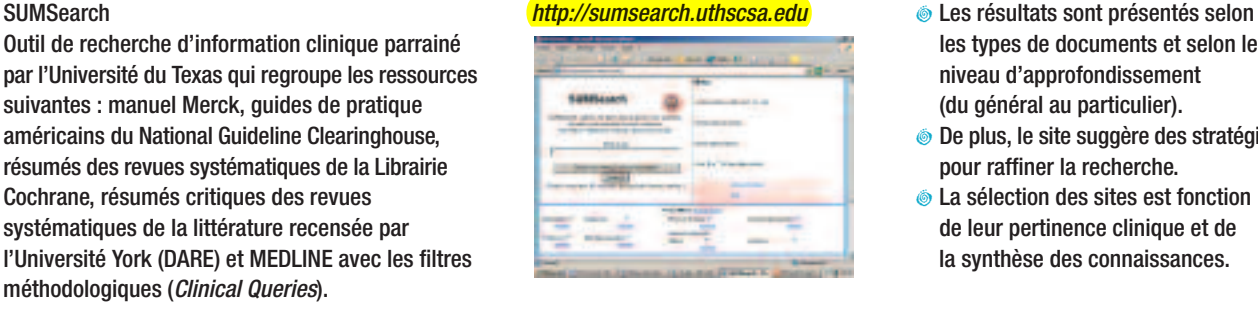

Outil de recherche d'information clinique parrainé améliorer la recherche d'information. par un universitaire britannique qui regroupe de **O** Les résultats de la recherche sont **O** Les résultats de la recherche sont nombreuses ressources proposant de l'information classés selon les différentes catégories fondée sur les meilleures preuves selon différentes de la communitation. Q'information. catégories : revues systématiques, clubs de lecture, guides de pratique, livres de référence électroniques gratuits, journaux médicaux, sites qui proposent des réponses fondées sur des sources fiables à des questions cliniques précises (*Query-answering services*) et MEDLINE

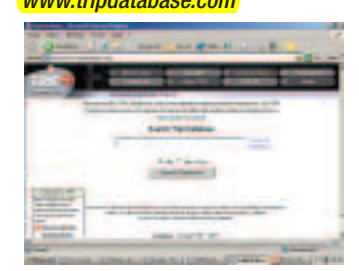

- 
- 
- 
- TRIPdatabase **Case in Community of Community Community Community Community Community Community Community Community Community Community Community Community Community Community Community Community Community Community Communi** 
	-

Outil de recherche d'information clinique parrainé d'actuellement, de la chercherche d'information gratuites et francophones. par un groupe de médecins de famille de l'Université **Operationner les catégories prometteur en développement de ve**loppement de versionner les catégories Laval qui indexe des ressources d'information ayant des ressources d'information (livres chiniques médicales de la région des ressources d'information (livres qui en région de la région de la région de la région de la régi fait, pour la plupart, l'objet d'une validation de référence, revues de formation de référence, revues de formation approfondie de leur contenu et qui vise à répondre continue, données probantes, à différents types de questionnement d'ordre clinique information destinée aux patients, principalement et aussi d'ordre professionnel. information relative à la pratique

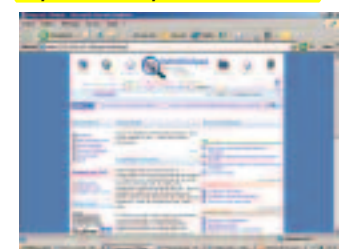

- **<http://infoclinique.fmed.ulaval.ca> O** L'accent est mis sur des ressources **O** Couverture limitée aux sites gratuits aux sites gratuits aux sites gratuits aux sites gratuits aux sites gratuits aux sites gratuits aux site
	- professionnelle au Québec, etc.).
	- **O** Des stratégies sont proposées pour améliorer la recherche.
	- **O** Il y a une évaluation formelle de la rigueur méthodologique de la majorité des sites.

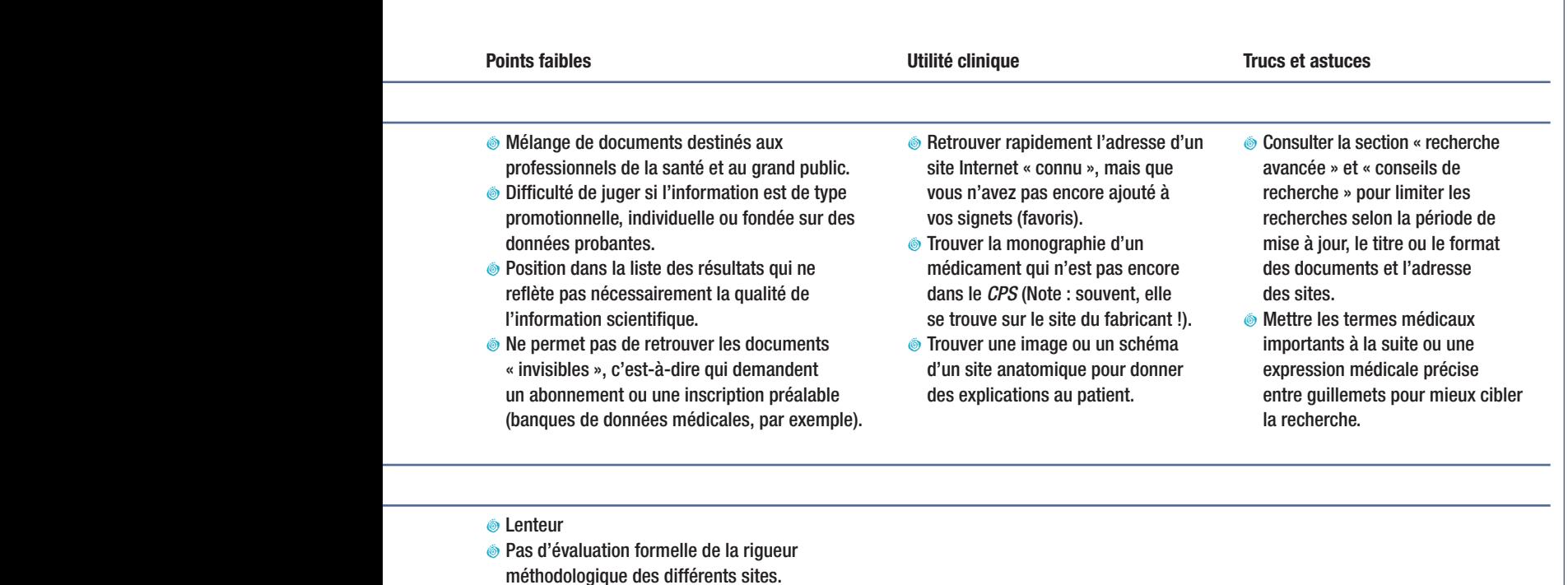

**O** Pas d'évaluation formelle de la rigueur méthodologique des différents sites.

**O** Limite de cinq recherches gratuites.

**O** Couverture limitée aux sites gratuits Note : Actuellement, cet outil de recherche prometteur est en développement dans certaines cliniques médicales de la région de Québec et du Bas-Saint-Laurent.

### *Tableau (***suite***)*

## *Les principaux moteurs de recherche utiles au clinicien (***suite***)*

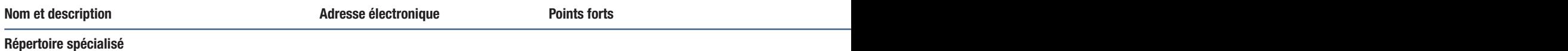

Site répertoire d'une université française qui propose meilleur répertoire de sites médicaux un catalogue très bien structuré de documents francophones visant un public assez large. médicaux sur le Web sélectionnés selon des critères de qualité. Possède un outil de recherche performant qui permet de trouver une dizaine de milliers de documents divers, que ce soit des notes de cours universitaires, de l'information pour le patient ou des lignes directrices pour la pratique.

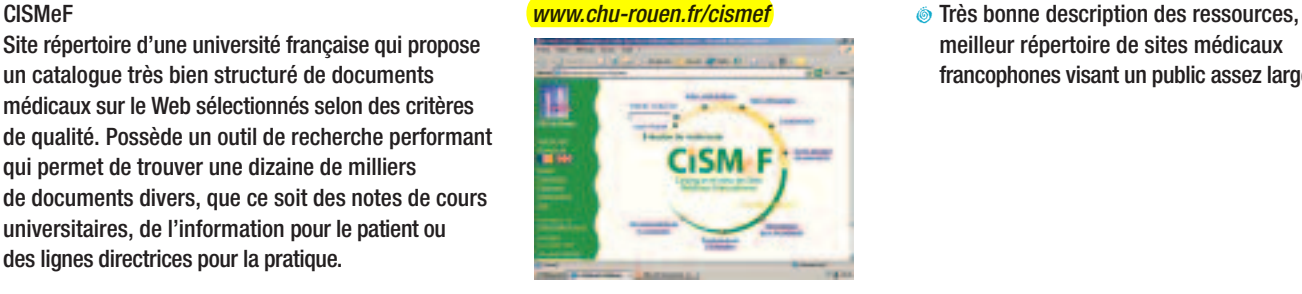

### **Répertoire critique des sites d'information en santé « fondée sur des preuves scientifiques »**

Répertoire critique des sites d'information en santé *http://machaon.fmed.ulaval.ca/*<br>« fondée sur des preuves scientifiques », axé sur *medecine/repertoire/repertoire.asp* et la rigueur méthodologique de « fondée sur des preuves scientifiques », axé sur **I[medecine/repertoire/repertoire.asp](http://machaon.fmed.ulaval.ca/medecine/repertoire/repertoire.asp)** la recension des sites qui proposent des quides de différents sites médicaux qui prétendent pratique, des revues systématiques et des clubs offrir de l'information fondée sur de lecture d'intérêt pour les cliniciens. les meilleures preuves.

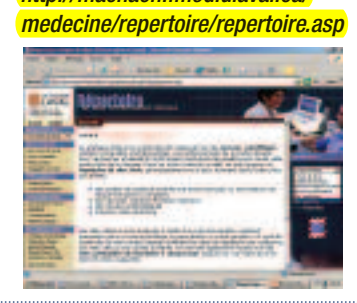

Banque de données MEDLINE *<www.ncbi.nlm.nih.gov>* **O** Références et résumés d'articles **O** Résultats des requêtes souvent trop nombreux **O** Chercher un article original qui fait **O** Se former et avoir recours aux services Banque de données bibliographiques de la National (par et peu perfois le contenu intégral). Et peu perfois le contenu intégral). Library of Medicine la plus utilisée dans le monde. **O Connue de la prodiguer de prodiguer des so**ins des sons de

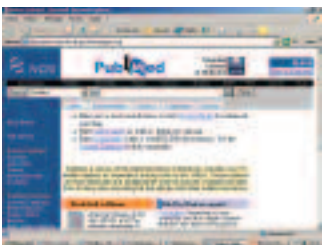

- 
- 

médicaux selon la pertinence et la rigueur de leur contenu scientifique.

Un moteur de recherche « spécialisé » dans les questions cliniques, comme SUMSearch et TRIPdatabase, est la voie la plus efficace et celle qui offre la meilleure assurance de qualité alors qu'un moteur de recherche « généraliste », comme Google, impressionne par sa polyvalence et sa rapidité.

Pour une utilisation optimale, il faut consul-

ter la section « recherche avancée » du moteur de recherche. Rassurez-vous, vous trouverez les consignes nécessaires sur le site même du moteur de recherche ! **9**

**Date de réception :** 13 juillet 2005 **Date d'acceptation :** 12 août 2005 **Date de vérification des sites Web :** 5 octobre 2005

**Mots-clés :** outils de recherche, Internet, information clinique, banques de données, sites répertoires, données probantes

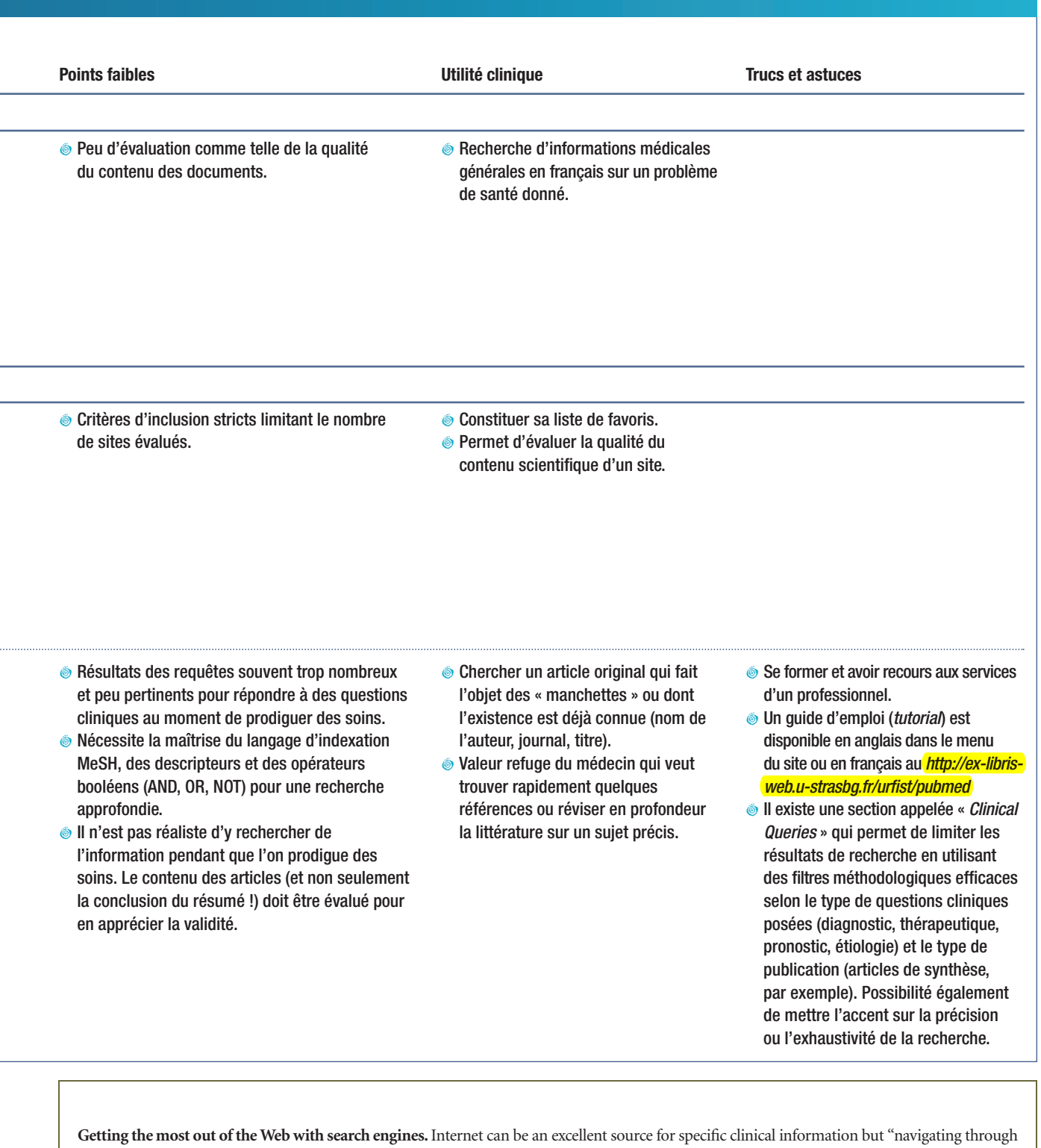

the sea" may be frustrating. Index sites or directory sites like the "*Directory of clinical information websites*" provide links to other sites and assess content for their relevance and accuracy. They are useful for creating your own bookmarks.

A general search engine like Google is the fastest way to get to almost any service on the Internet that you haven't "bookmarked" but is not selective enough when you are looking for evidence-based answers. You should use the "Advanced Search" tool to get the most out of it. MEDLINE is available for free and is the primary access route to studies, but it is not very practical in day-to-day practice. The "Clinical Queries" screen (available as a menu on the main PubMed screen) provides the best search strategies for specific clinical study and for systematic reviews. You will get more familiar with it after completing the tutorial available onsite. Medical-specific or meta search engines are filling the needs for quick access to multiple sources selected for their quality of evidence. SUMSearch and TRIPdatabase are the leaders in the field. InfoClinique is heading in that direction for Quebec physicians.

**Keywords:** Internet, clinical information, databases, search engine, evidence-based medicine